Escal - Test SPIP4 > Noisettes > Les membres > **À télécharger**

## **À télécharger**

mardi 5 mars 2013, par [Jean Christophe Villeneuve](https://escal.edu.ac-lyon.fr/spip4test/spip.php?auteur1)

Cette noisette propose d'afficher les documents téléchargeables de la rubrique (pas de ses articles) dans les pages de type rubrique et/ou les documents téléchargeables de l'article dans les pages de type article (logique, non !?).

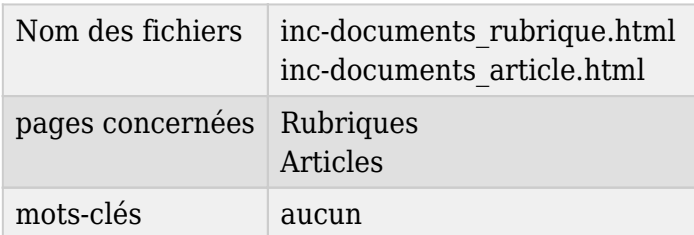

Attention, dans les articles, elle fera doublon avec le portfolio que l'on pourra ne pas afficher en cochant la bonne case dans la page de configuration d'Escal "Colonne principale" → "Les articles"

Dans la page de configuration d'Escal "Paramétrage des blocs latéraux" → "Titres et contenus", vous pouvez choisir le titre de la noisette.